## 全國高級中等學校**109** 學年度商業類學生技藝競賽

## 網頁設計職種競賽規則(草案)

一、競賽人數:學校應辦理校內比賽,選拔學生代表一人參加。

- 二、競賽內容:
	- (一) 學科測驗:以單選題為主,佔競賽總成績15 %。
	- (二) 術科測驗:採上機實作,佔競賽總成績85 %。
- 三、競賽命題範圍:
	- (一)學科測驗:70%以勞動部公告之丙級網頁設計技能檢定題庫最新版本為主,30%出 自網頁設計相關範圍。
	- (二)術科測驗:
		- 1. 網頁設計應表達主題,並以國際W3C 組織發展之HTML 網頁設計語言為網頁 設計主體,Flash 的技術只能應用於動畫元素表現,並且瀏覽器可正常瀏覽。
		- 2. 表現主題之網頁數不限。
		- 3. 各網頁之圖文以競賽時自行創造者為限或競賽人員所攜帶軟體內含之素材或 主辦單位所提供之素材(電子圖檔及書面文字資料)。
- 四、競賽時間:
	- (一)學科測驗:60 分鐘。
	- (二)術科測驗:240 分鐘一次完成。
- 五、評分標準:
	- (一)術科評分標準:
		- 1.主題表現:30 分
		- 2.網頁視覺設計:25 分
		- 3.網頁技術應用與互動性:25 分
		- 4.創意表現:20 分

註:

- 1. 主題表現(主題意念與文案內容的明確性、錯別字)
- 2. 網頁視覺設計(美術風格、色彩計劃、版面編排、資訊可讀性)
- 3. 網頁技術應用與互動性(導覽項目與網站架構的規劃、網頁介面的易用性、技術 應用的適用性)
- 4.創意表現(整體創意表現)
- (二)以學、術科比例合計為個人總成績,依參賽者總成績高低決定名次。若總成績相同 則以術科成績較高者為優先;若術科成績仍相同,則以主題表現得分高者為優先; 若主題表現仍同分,則依網頁視覺設計、網頁技術應用與互動性、創意表現之順序 取較高者為優先。
- 六、競賽方式:
	- (一)學科測驗:
		- 1.採紙筆方式測驗。
		- 2. 測驗地點為執行學校所提供之教室,競賽前於網站上公告。
- (二) 術科測驗:
	- 1.實地上機操作。
	- 2. 競賽作品必須在術科測驗競賽時間內完成以下動作,違者各扣術科總成績1 分:
	- (1) 在 C 磁碟根目錄下建置「WWW」資料夾 (放入全部工作檔),且「WWW」必 須 是大寫英文字體。
	- (2) 首頁命名為index.html,且必須將此首頁置於「WWW」資料夾中。
	- (3) 網頁中的連結方式需使用相對路徑。
	- (4) 「WWW」資料夾必須於競賽時間內完成燒錄於光碟中,並繳交光碟。
- 七、競賽設備:
	- (一)硬體設備:

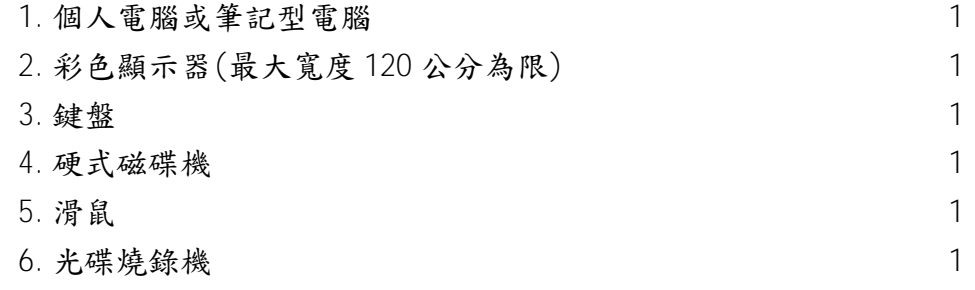

- (二)軟體設備:
	- 1.作業系統:Windows 7 (含)以上。
	- 2. 瀏覽器:可使用作業系統內建之瀏覽器,或自備原版光碟(原廠授權燒錄光碟) 安裝,或使用現場提供瀏覽器光碟片(IE、Chrome)。
	- 3.中文輸入法:Windows 7 (含)以上安裝後內建之輸入法,或自備原版光碟(原廠 授權燒錄光碟)安裝。
	- 4.週邊設備驅動程式。
	- 5.燒錄程式。
	- 6.字型軟體最多2 套。
	- 7.圖形處理軟體(現場不得使用繪圖板及其相關軟體)、網頁設計軟體及資料庫軟 體最多 8 套。

8.自由軟體由參賽學校提供(含下載連結、版本號),並由執行學校查驗之。 八、注意事項:

(一)比賽前

- 1.執行學校得檢查參賽者之硬體設備,若發現有不符合規定者可要求現場拆除該項 設備。
- 2.術科安裝時不提供試題作為練習。
- 3.上述軟體(作業系統、瀏覽器、中文輸入法、週邊設備驅動程式、燒錄程式、 字型軟體、圖形處理軟體、網頁設計軟體)由各校自備,應於執行學校規定時間 內,將原版合法光碟片(含原廠授權燒錄光碟)寄交執行學校檢查。若為原 廠授權燒錄光碟需寄送2 份,1 份留存主辦學校備查。
- 4.參賽學校得寄光碟片同款 2 份(含原廠授權書),於報到當日現場確認硬碟重新 格式化後,發還安裝。指定截止時間後得延長安裝30分鐘,若再逾時則扣術

科總成績1 分。若光碟無法讀取安裝由參賽學校自行負責;正式比賽當日不得 攜帶任何軟體進場,執行學校得檢查之。

- 5.套裝軟體內,安裝時,每件軟體視為一套。(ex:Adobe CS6 中的 DreamWeaver 即為一套軟體、Office2010 中的Word 即為一套軟體,且不得安裝其它軟體。) (二)安裝階段
	- 1.硬碟僅能有 1 個磁區,不得有自行新增的隱藏磁區(因系統安裝產生磁區不在 此限),違者取消參賽資格。
	- 2.參賽學校需使用賽前所寄送、檢查合格之原版光碟片。
	- 3.指導老師得入場協助學生將硬體就定位,僅可口頭協助安裝軟體,不得動手協 助,測試期間不得攜出或攜入任何物品,違者取消參賽資格。
	- 4.選手於安裝時,不得借用軟體。
	- 5.系統及相關軟體安裝完成後才可進行測試,於測試期間練習產生的檔案應予刪 除,不可存檔,且不得設定「自訂筆刷」、「自訂功能鍵」…等自訂相關項目 功能,違者取消參賽資格。
	- 6.在安裝過程中不得使用網路,執行學校於術科安裝測試階段,各試場提供一台 可連網電腦及印表機做註冊取得金鑰序號列印用。
- (三)比賽階段
	- 1.參加競賽學生於比賽開始後不得進場;比賽開始 120 分鐘後始可舉手表示,要 求提早離場。
	- 2.參加競賽學生在比賽中不得離開座位,如不得已,得舉手經監場人員同意後, 由服務人員陪同或代為服務,其離場時間列入競賽時間計算。
	- 3.競賽之「開始」、「結束」均依監場人員之口令為準。結束之口令發出後,應 立即停止操作並依指示離場,違者扣術科總分 5 分。
	- 4.參加競賽學生之作品不得有抄襲情事,一經舉發查證屬實取消名次,獎狀及獎 牌追回並公布學校校名,若有爭議時,提請評判委員會裁決。
	- 5.比賽時參賽者不得將任何通訊器材(如手機、呼叫器、無線對講機)或隨身掌 上型設備(PDA、翻譯機或任何可儲存記憶功能機器)攜進試場,並且競賽過 程中,不得以任何形式開啟無線網路連線功能,違者取消參賽資格。
	- 6.在競賽過程中不得使用網路。

九、本規則如有未盡事宜,依「學科競賽須知」與「術科競賽須知」之規定辦理。